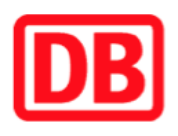

## **Umgebungsplan**

## **Vehlefanz**

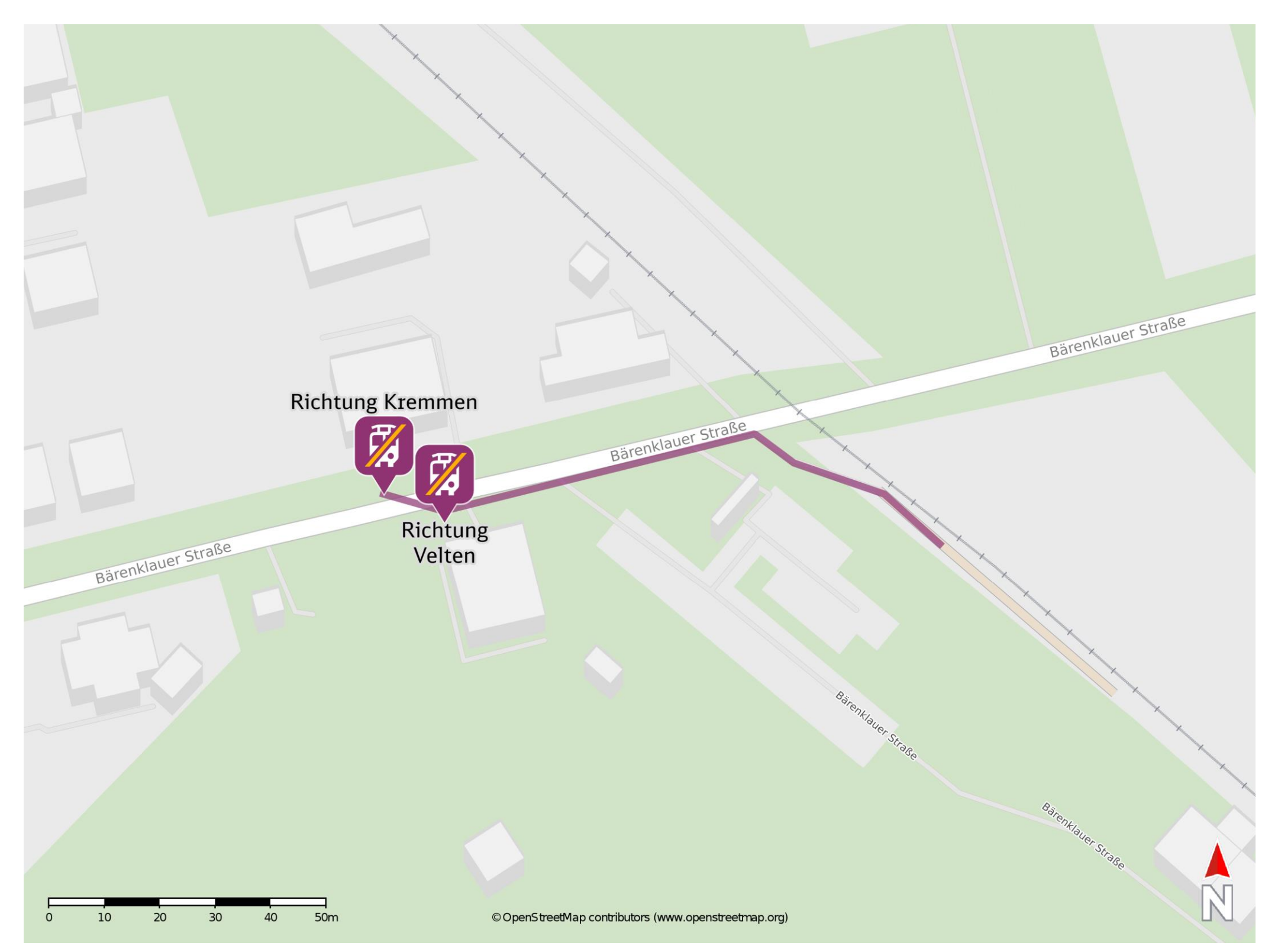

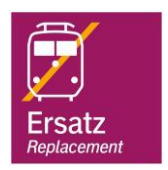

## **Wegbeschreibung Schienenersatzverkehr \***

Verlassen Sie den Bahnsteig und begeben Sie sich an die Bärenklauer Straße. Orientieren Sie sich nach links und folgen Sie der Straße bis zur jeweiligen Ersatzhaltestelle. Die Ersatzhaltestelle befindet sich an der Haltestelle Vehlefanz, Bahnhof.

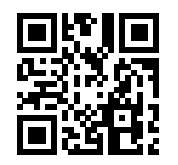

Im QR Code sind die Koordinaten der Ersatzhaltestelle hinterlegt. \* Fahrradmitnahme im Schienenersatzverkehr nur begrenzt möglich.

 26.06.2020, V1.5 Bahnhofsmanagement Potsdam Bahnhof.de / DB Bahnhof live App barrierefrei nicht barrierefrei

Ersatzhaltestelle Richtung Velten

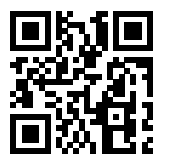

Ersatzhaltestelle Richtung Kremmen